МИНИСТЕРСТВО НАУКИ И ВЫСШЕГО ОБРАЗОВАНИЯ РОССИЙСКОЙ ФЕДЕРАЦИИ ФЕДЕРАЛЬНОЕ ГОСУДАРСТВЕННОЕ АВТОНОМНОЕ ОБРАЗОВАТЕЛЬНОЕ УЧРЕЖДЕНИЕ ВЫСШЕГО ОБРАЗОВАНИЯ «Национальный исследовательский ядерный университет «МИФИ»

### **Обнинский институт атомной энергетики –**

филиал федерального государственного автономного образовательного учреждения высшего образования «Национальный исследовательский ядерный университет «МИФИ»

# **(ИАТЭ НИЯУ МИФИ)**

# **ОТДЕЛЕНИЕ ядерной физики и технологий**

Утверждено на заседании УМС ИАТЭ НИЯУ МИФИ Протокол от 30.08.2022 № 1-8/2022

# **ФОНД ОЦЕНОЧНЫХ СРЕДСТВ по дисциплине**

Введение в искусственный интеллект и в искусственные нейронные сети

*название дисциплины*

для направления подготовки

12.04.01 Приборостроение

*код и название /направления подготовки* 

## образовательная программа

Неразрушающий контроль, техническая диагностика оборудования и компьютерная поддержка оператора АЭС

Форма обучения: очная

**г. Обнинск 2022 г.**

#### **Область применения**

Фонд оценочных средств (ФОС) *–* является обязательным приложением к рабочей программе дисциплины «Введение в искусственный интеллект и в искусственные нейронные сети» и обеспечивает проверку освоения планируемых результатов обучения (компетенций и их индикаторов) посредством мероприятий текущей и промежуточной аттестации по дисциплине.

#### **Цели и задачи фонда оценочных средств**

Целью Фонда оценочных средств является установление соответствия уровня подготовки обучающихся требованиям федерального государственного образовательного стандарта.

Для достижения поставленной цели Фондом оценочных средств по дисциплине «Введение в искусственный интеллект и в искусственные нейронные сети» решаются следующие задачи:

– контроль и управление процессом приобретения обучающимися знаний, умений и навыков предусмотренных в рамках данной дисциплины;

– контроль и оценка степени освоения компетенций предусмотренных в рамках данной дисциплины;

– обеспечение соответствия результатов обучения задачам будущей профессиональной деятельности через совершенствование традиционных и внедрение инновационных методов обучения в образовательный процесс в рамках данной дисциплины.

### 1. Перечень планируемых результатов обучения по дисциплине, соотнесенных с планируемыми результатами освоения образовательной программы

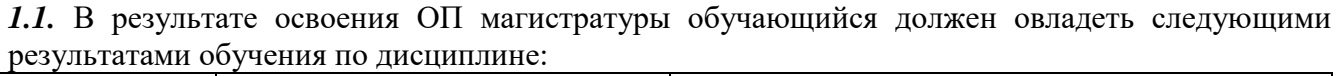

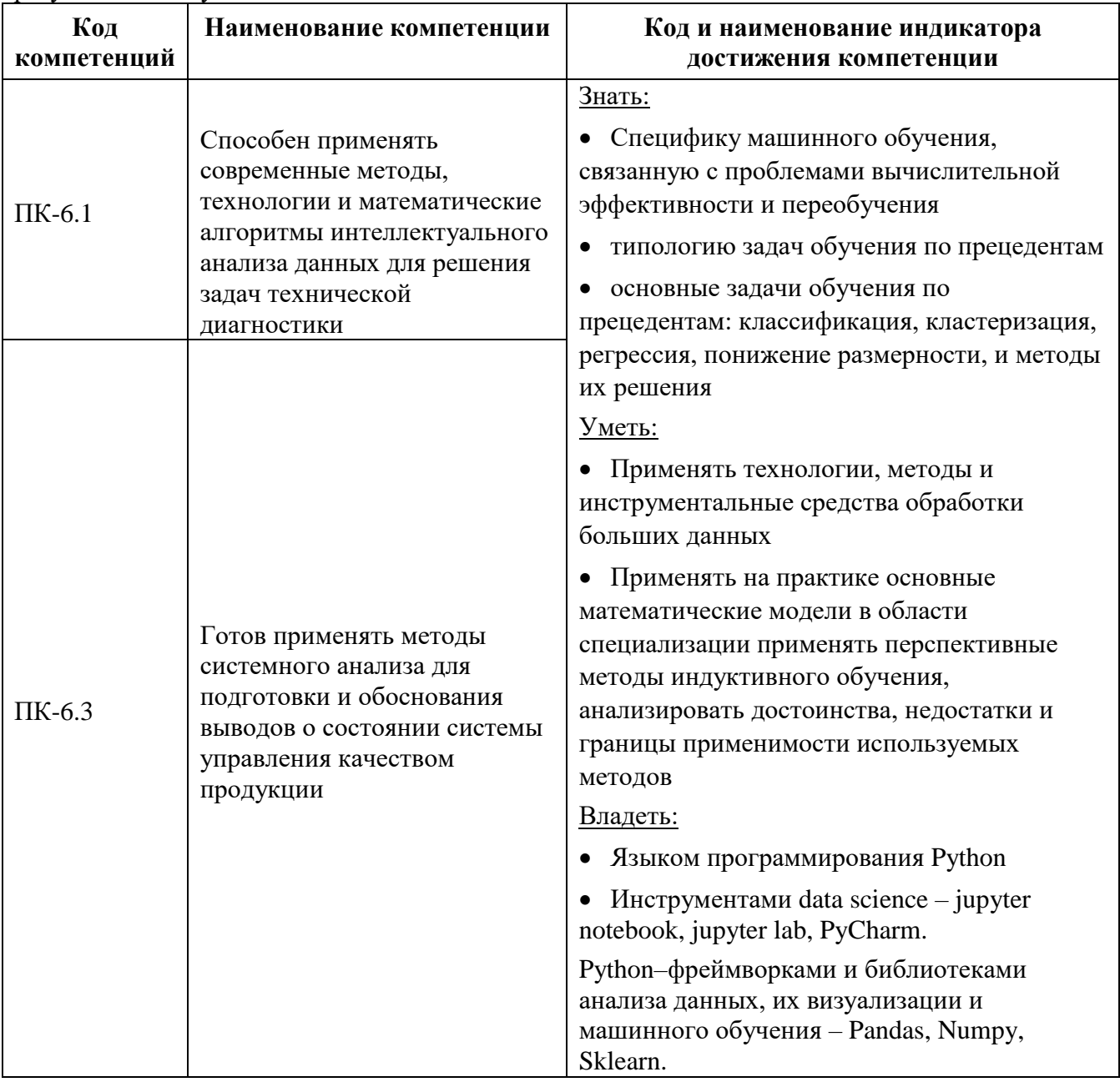

### 1.2. Этапы формирования компетенций в процессе освоения ОП магистратуры

Компоненты компетенций, как правило, формируются при изучении нескольких дисциплин, а также в немалой степени в процессе прохождения практик, НИР и во время самостоятельной работы обучающегося. Выполнение и защита ВКР являются видом учебной деятельности, который завершает процесс формирования компетенций.

Этапы формирования компетенции в процессе освоения дисциплины:

- начальный этап - на этом этапе формируются знаниевые и инструментальные основы компетенции, осваиваются основные категории, формируются базовые умения. Студент воспроизводит термины, факты, методы, понятия, принципы и правила; решает учебные задачи по образцу;

- основной этап - знания, умения, навыки, обеспечивающие формирование компетенции, значительно возрастают, но еще не достигают итоговых значений. На этом этапе студент осваивает аналитические действия с предметными знаниями по дисциплине, способен самостоятельно решать учебные задачи, внося коррективы в алгоритм действий, осуществляя коррекцию в ходе работы, переносит знания и умения на новые условия;

- **завершающий** этап – на этом этапе студент достигает итоговых показателей по заявленной компетенции, то есть осваивает весь необходимый объем знаний, овладевает всеми умениями и навыками в сфере заявленной компетенции. Он способен использовать эти знания, умения, навыки при решении задач повышенной сложности и в нестандартных условиях.

Этапы формирования компетенций в ходе освоения дисциплины отражаются в тематическом плане (см. РПД).

### *1.3.* **Связь между формируемыми компетенциями и формами контроля их освоения**

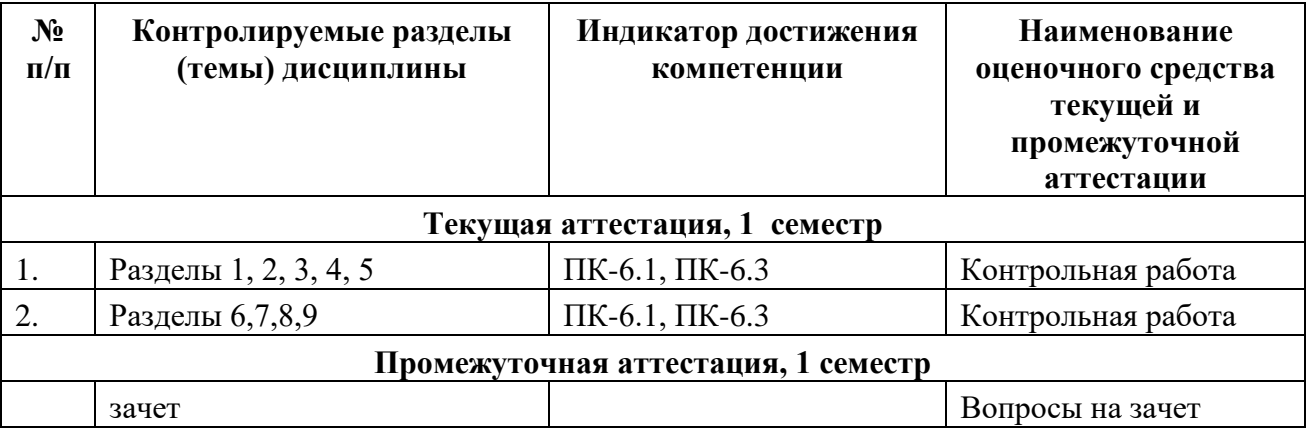

### 2. Описание показателей и критериев оценивания компетенций на различных этапах их формирования, описание шкал оценивания

Конечными результатами освоения программы дисциплины являются сформированные когнитивные дескрипторы «знать», «уметь», «владеть», расписанные по отдельным компетенциям, которые приведены в п.1.1. Формирование этих дескрипторов происходит в процессе изучения дисциплины по этапам в рамках различного вида учебных занятий и самостоятельной работы.

Выделяются три уровня сформированности компетенций на каждом этапе: пороговый, продвинутый и высокий.

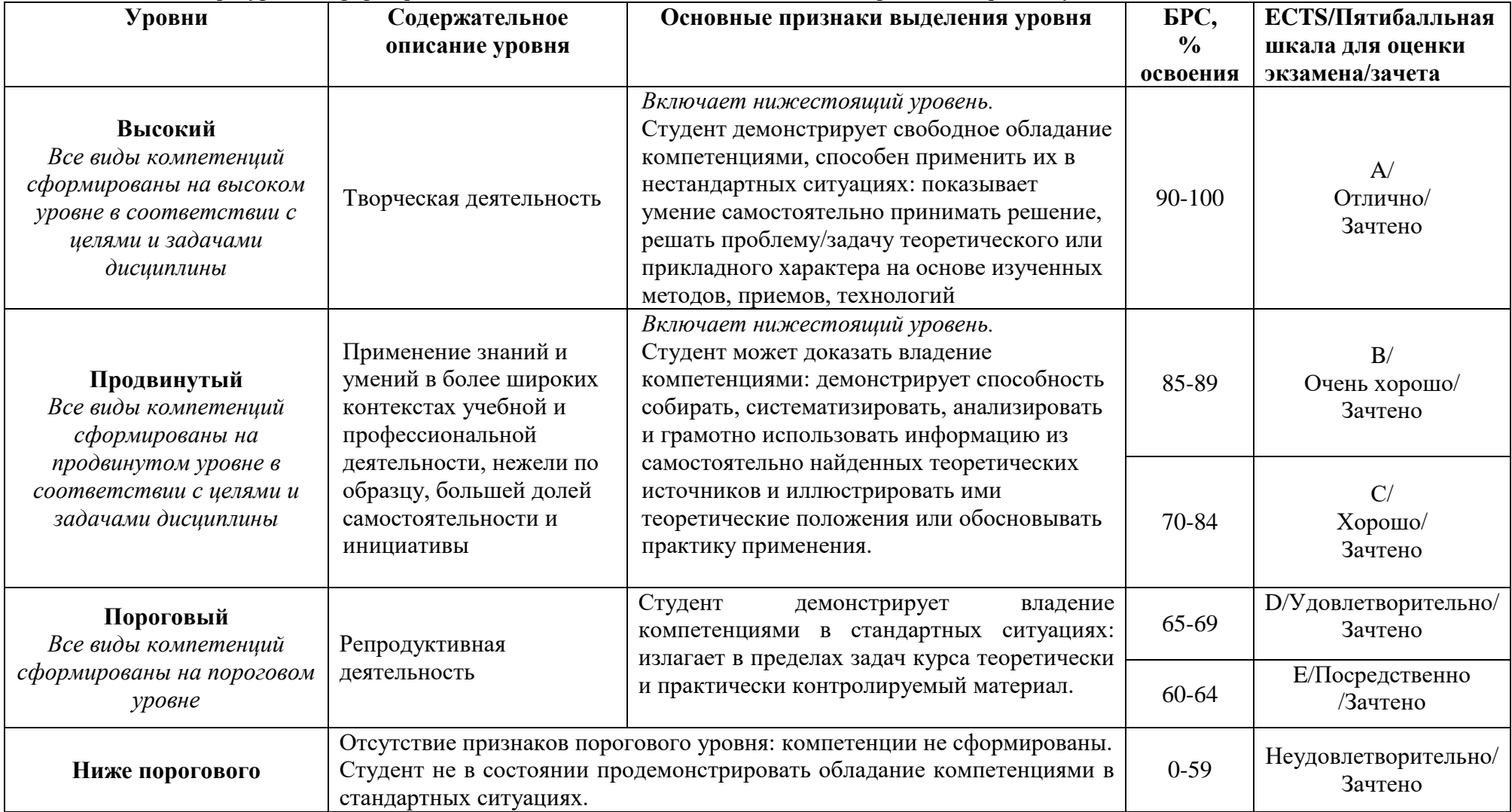

Оценивание результатов обучения студентов по дисциплине осуществляется по регламенту текущего контроля и промежуточной аттестации.

Критерии оценивания компетенций на каждом этапе изучения дисциплины для каждого вида оценочного средства и приводятся в п. 4 ФОС. Итоговый уровень сформированности компетенции при изучении дисциплины определяется по таблице. При этом следует понимать, что граница между уровнями для конкретных результатов освоения образовательной программы может смещаться.

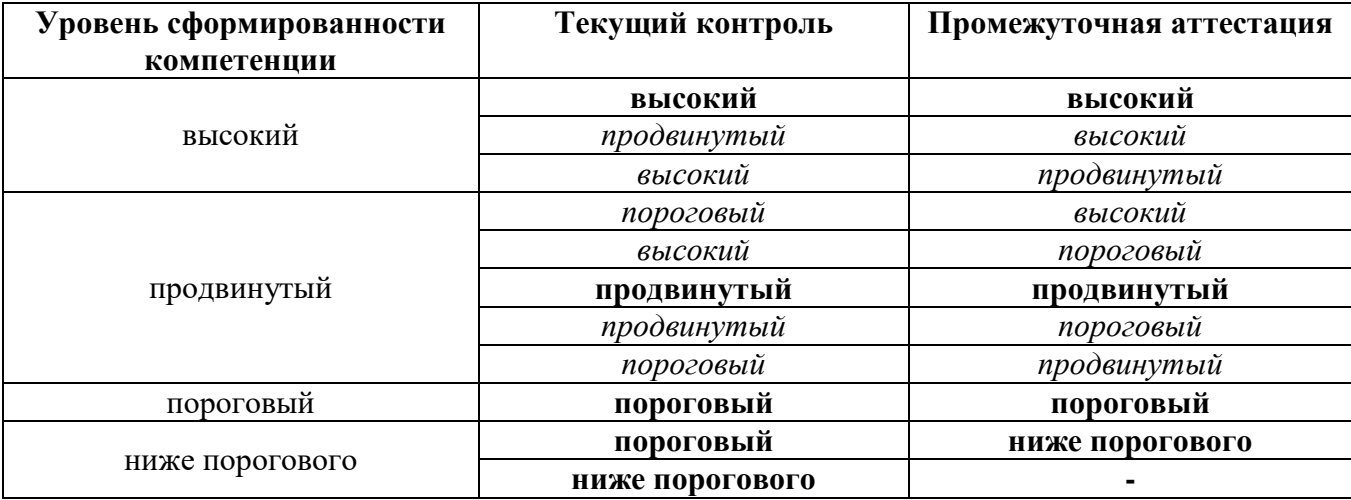

### **3. Методические материалы, определяющие процедуры оценивания знаний, умений, навыков и (или) опыта деятельности, характеризующих этапы формирования компетенций**

- Итоговая аттестация по дисциплине является интегральным показателем качества теоретических и практических знаний и навыков обучающихся по дисциплине и складывается из оценок, полученных в ходе текущей и промежуточной аттестации.
- − Текущая аттестация в семестре проводится с целью обеспечения своевременной обратной связи, для коррекции обучения, активизации самостоятельной работы обучающихся.
- − Промежуточная аттестация предназначена для объективного подтверждения и оценивания достигнутых результатов обучения после завершения изучения дисциплины.
- − Текущая аттестация осуществляется два раза в семестр:
	- o контрольная точка № 1 (КТ № 1) выставляется в электронную ведомость не позднее 8 недели учебного семестра. Включает в себя оценку мероприятий текущего контроля аудиторной и самостоятельной работы обучающегося по разделам/темам учебной дисциплины с 1 по 8 неделю учебного семестра.
	- o контрольная точка № 2 (КТ № 2) выставляется в электронную ведомость не позднее 16 недели учебного семестра. Включает в себя оценку мероприятий текущего контроля аудиторной и самостоятельной работы обучающегося по разделам/темам учебной дисциплины с 9 по 16 неделю учебного семестра.
- Результаты текущей и промежуточной аттестации подводятся по шкале балльнорейтинговой системы.

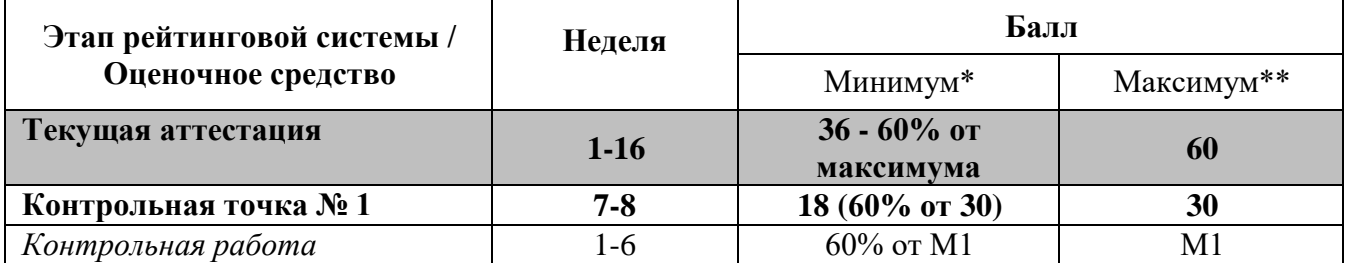

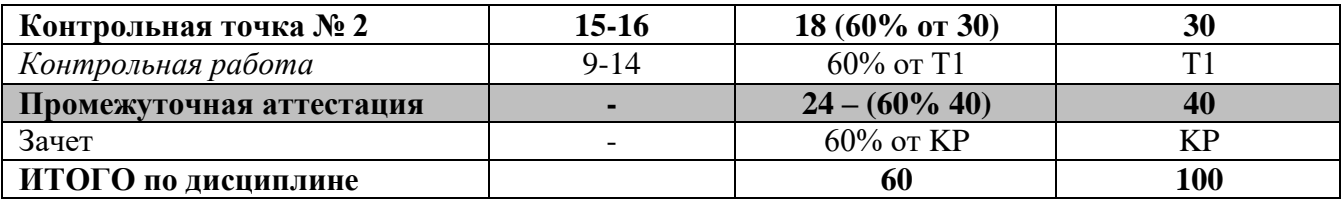

#### МИНИСТЕРСТВО НАУКИ И ВЫСШЕГО ОБРАЗОВАНИЯ РОССИЙСКОЙ ФЕДЕРАЦИИ ФЕДЕРАЛЬНОЕ ГОСУДАРСТВЕННОЕ АВТОНОМНОЕ ОБРАЗОВАТЕЛЬНОЕ УЧРЕЖДЕНИЕ ВЫСШЕГО ОБРАЗОВАНИЯ «Национальный исследовательский ядерный университет «МИФИ»

### **Обнинский институт атомной энергетики –**

филиал федерального государственного автономного образовательного учреждения высшего образования «Национальный исследовательский ядерный университет «МИФИ»

## **(ИАТЭ НИЯУ МИФИ)**

# **ОТДЕЛЕНИЕ ядерной физики и технологий**

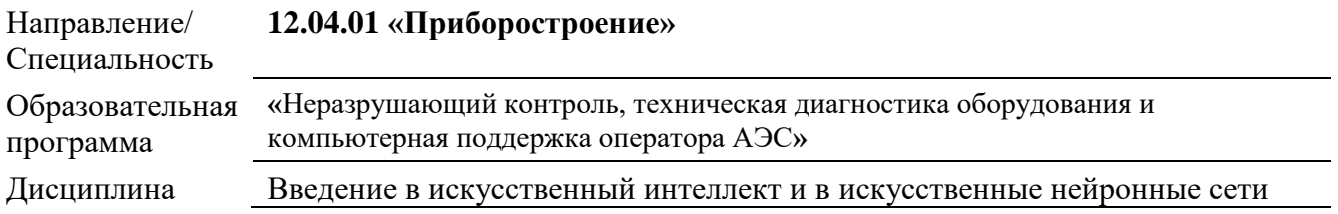

### **ВОПРОСЫ К ЗАЧЕТУ**

- 1. Постановка задач обучения по прецедентам.
- 2. Типы шкал: бинарные, номинальные, порядковые, количественные.
- 3. Типы задач: классификация, регрессия, прогнозирование, кластеризация. Примеры прикладных задач.
- 4. Постановка задачи кластеризации. Примеры прикладных задач.
- 5. Типы кластерных структур. Графовые алгоритмы кластеризации. Выделение связных компонент.
- 6. Кратчайший незамкнутый путь. Алгоритм ФОРЭЛ.
- 7. Функционалы качества кластеризации
- 8. Статистические алгоритмы: EM-алгоритм и Алгоритм k средних (k-means).
- 9. Нейронная сеть Кохонена. Конкурентное обучение, стратегии WTA и WTM
- 10. Самоорганизующаяся карта Кохонена. Применение для визуального анализа данных.
- 11. Искусство интерпретации карт Кохонена. Сети встречного распространения, их применение для кусочнопостоянной и гладкой аппроксимации функций.
- 12. Агломеративная кластеризация, Алгоритм Ланса-Вильямса и его частные случаи.
- 13. Алгоритм построения дендрограммы. Определение числа кластеров. Свойства сжатия/растяжения, монотонности и редуктивности
- 14. Метод ближайших соседей (kNN) и его обобщения. Подбор числа k по критерию скользящего контроля.
- 15. Метод окна Парзена.
- 16. Метрические методы классификации в задаче восстановления регрессии. Обнаружение выбросов.
- 17. Понятия закономерности и информативности. Понятие логической закономерности. Эвристическое, статистическое, энтропийное определение информативности.
- 18. Асимптотическая эквивалентность статистического и энтропийного определения. Сравнение областей эвристических и статистических закономерностей.
- 19. Разновидности закономерностей: конъюнкции пороговых предикатов (гиперпараллелепипеды), синдромные правила, шары, гиперплоскости.
- 20. Градиентный алгоритм синтеза конъюнкций, частные случаи: жадный алгоритм, стохастический локальный поиск, стабилизация, редукция. Бинаризация признаков.
- 21. Решающие деревья для задач классификации и регрессии.
- 22. Линейный классификатор, непрерывные аппроксимации пороговой функции потерь. Связь с методом максимума правдоподобия.
- 23. Метод стохастического градиента и частные случаи: адаптивный линейный элемент ADALINE, перcептрон Розенблатта, правило Хэбба.
- 24. Теорема Новикова о сходимости. Доказательство теоремы Новикова.
- 25. Эвристики: инициализация весов, порядок предъявления объектов, выбор величины градиентного шага, "выбивание" из локальных минимумов.
- 26. Метод стохастического среднего градиента SAG.
- 27. Проблема мультиколлинеарности и переобучения, редукция весов (weight decay).
- 28. Байесовская регуляризация. Принцип максимума совместного правдоподобия данных и модели. Квадратичный (гауссовский) и лапласовский регуляризаторы.
- 29. Настройка порога решающего правила по критерию числа ошибок I и II рода.
- 30. Кривая ошибок (ROC curve). Алгоритм эффективного построения ROC-кривой. Градиентный метод максимизации AUC.
- 31. Понятие опорных векторов. Рекомендации по выбору константы C. Функция ядра (kernel functions), спрямляющее пространство, теорема Мерсера.
- 32. Способы конструктивного построения ядер. Примеры ядер. Обучение SVM методом активных ограничений.
- 33. SVM регрессия. Метод релевантных векторов RVM. Регуляризации для отбора признаков: LASSO SVM, Elastic Net SVM, SFM, RFM.
- 34. Метод наименьших квадратов, его вероятностный смысл и геометрический смысл.
- 35. Сингулярное разложение. Проблемы мультиколлинеарности и переобучения. Регуляризация.
- 36. Гребневая регрессия. Лассо Тибширани, сравнение с гребневой регрессией.
- 37. Метод главных компонент и декоррелирующее преобразование Карунена Лоэва, его связь с сингулярным разложением.
- 38. Линейные композиции, бустинг Основные понятия: базовый алгоритм (алгоритмический оператор), корректирующая операция. Взвешенное голосование.
- 39. Алгоритм AdaBoost. Процесс последовательного обучения базовых алгоритмов.
- 40. Теорема о сходимости бустинга. Базовые алгоритмы в бустинге. Решающие пни. Градиентный бустинг.
- 41. Стохастические методы: бэггинг и метод случайных подпространств. Случайные леса.
- 42. Оптимальный байесовский классификатор. Принцип максимума апостериорной вероятности. Функционал среднего риска.
- 43. Ошибки I и II рода. Теорема об оптимальности байесовского классификатора.
- 44. Оценивание плотности распределения: три основных подхода.

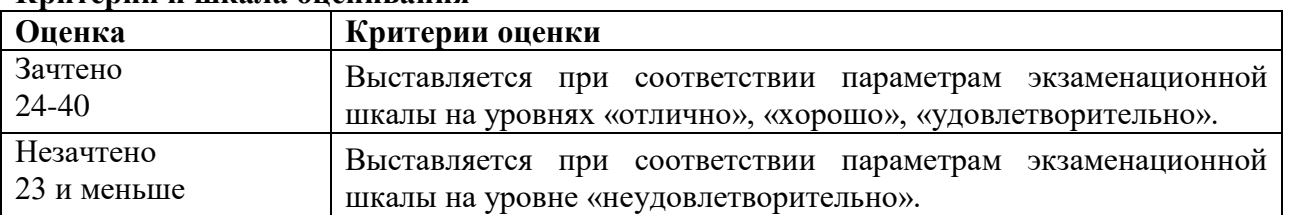

#### **Критерии и шкала оценивания**

#### МИНИСТЕРСТВО НАУКИ И ВЫСШЕГО ОБРАЗОВАНИЯ РОССИЙСКОЙ ФЕДЕРАЦИИ ФЕДЕРАЛЬНОЕ ГОСУДАРСТВЕННОЕ АВТОНОМНОЕ ОБРАЗОВАТЕЛЬНОЕ УЧРЕЖДЕНИЕ ВЫСШЕГО ОБРАЗОВАНИЯ «Национальный исследовательский ядерный университет «МИФИ»

### Обнинский институт атомной энергетики -

филиал федерального государственного автономного образовательного учреждения высшего образования «Национальный исследовательский ядерный университет «МИФИ»

# (ИАТЭ НИЯУ МИФИ)

# ОТДЕЛЕНИЕ ядерной физики и технологий

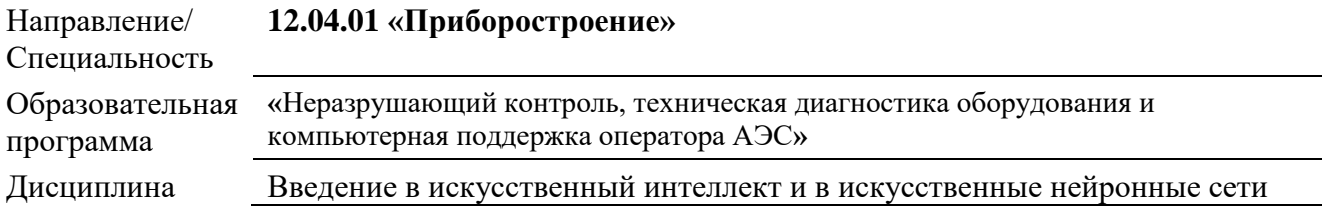

# Комплект заланий лля контрольной работы

#### Разделы 1,2,3,4,5

1. Прочтите данные из файлов varX.csv, targetX.csv (где  $X$  – номер варианта).

 $\Phi$ ункции, которые могут пригодиться при решении: pd.read csv()

- 2. Транспонируйте исходную матрицу. Каждый столбец будет спектром с 200 частотами.
- 3. Отобразите несколько первых и несколько последних записей.

 $\Phi$ ункиии, которые могут пригодиться при решении: .head(), .tail().

- 4. Постройте графики временных реализаций каждого спектра с помощью цикла или встроенных средств библиотеки pandas для визуализации. Используйте функцию plot() из библиотеки matplotlib.
- 5. Постройте временные реализации каждого спектра на одном графике. Используйте функцию plot() из библиотеки matplotlib..
- 6. Найдите мощность всего спектра по формуле

$$
P=\sum_{i=1}^{200}S(f_i)
$$

- 7. Выведите распределение целевой переменной targetX.csv. Зафиксируйте индекс начала кризиса теплообмена (значения равные 2).
- 8. Постройте график мощности спектра и начертите на нем вертикальную линию, которая будет разъединять участок без кризиса и с кризисом.
- 9. Выведите описательные статистики данных мощности спектра до кризиса (без кризиса) и с кризисом теплообмена.
- *Функции, которые могут пригодиться при решении: .describe()*
- 10. Отдельно выведите в рабочую область средние значения мощности спектра до кризиса и после.
- 11. Постройте диаграммы ящиков с усами (boxplots) мощности спектра до кризиса и после на одном графики и сравните их. Опишите все наблюдения по построенным диаграммам.
- 12. Найдите среднюю частоту спектра, используя следующую формулу:

$$
\overline{f} = \frac{\sum_{i=1}^{200} S(f_i) * f_i}{\sum_{i=1}^{200} S(f_i)}
$$

- 13. Постройте график значений средних частот спектра и начертите на нем вертикальную линию, которая будет разъединять участок без кризиса и с кризисом.
- 14. Выведите описательные статистики данных средних значений спектра до кризиса (без кризиса) и с кризисом теплообмена.

*Функции, которые могут пригодиться при решении: .describe()*

- 15. Отдельно выведите в рабочую область средние значения средних частот спектра до кризиса и после.
- 16. Постройте диаграммы ящиков с усами (boxplots) средних частот спектра до кризиса и после на одном графики и сравните их. Опишите все наблюдения по построенным диаграммам. Используется функцию boxplots() из библиотеки matplotlib.
- 17. Постройте график, где по оси Х будет отложена мощность, а по У отложена средняя частота. Раскрасьте точки на графике с помощью значений вектора целевой переменной.
- 18. Постройте 5 графиков с 5 парами (т.е. на каждом графике по 2) случайных частот, выбранных из исходного набора данных. Раскрасьте точки на графике с помощью значений вектора целевой переменной. Проведите прямую, равноудаленную от точек каждого класса (можно использовать МНК).
- 19. Примените метод понижения размерности (метод главных компонент) к исходному набору данных с частотами спектров. Визуализируйте 2 первые главные компоненты на плоскости и раскрасьте точки на графике с помощью значений вектора целевой переменной. (можно воспользоваться следующей библиотекой *from*

sklearn.decomposition import PCA). Не забудьте выполнить масштабирование многомерных данных перед их визуализацией на плоскости и понижением размерности.

- 20. Примените не менее 3-ех методов кластеризации (KMeans, SpectralClustering, AgglomerativeClustering, DBSCAN и др.) к исходным данным спектров и выполните их кластеризацию на 2 класса (без кризиса и с кризисом). Проверьте качество кластеризации по метрике homogeneity completeness у measure из библиотеки sklearn, модуля metrics (from sklearn.metrics import homogeneity\_completeness\_v\_measure). Алгоритмы кластеризации можно найти в модуле sklearn.clustering.
- 21. Повысьте точность работы алгоритмов с помощью выбора информативных признаков (частот или спектров) из исходного набора данных. Заново примените алгоритмы и добейтесь наилучшей точности работы алгоритмов.

### Разделы 6,7,8,9

1. Прочтите данные из файлов в папке train и test. Файлы Sop1, Sop2 и Sop3 являются массивами данных обучающей выборки, a target1, target2, target3 - целевыми переменными для каждого файла Sop соответственно.

 $\Phi$ ункции, которые могут пригодиться при решении: pd.read csv()

2. Отобразите несколько первых и несколько последних записей.

Функции, которые могут пригодиться при решении: .head(), .tail().

- 3. Постройте гистограммы, ящики с усами и временные реализации сигналов Sop из обучающей выборки (train).
- 4. С помощью массивов, содержащих значения целевой переменной, создайте вектор с результатами наличия дефектов по всей длине сварного шва, состоящего из 0 (отсутствие дефекта) и 1 (наличие дефекта).
- 5. Примените метод понижения размерности (метод главных компонент) к исходному набору данных с частотами спектров. Визуализируйте 2 первые главные компоненты на плоскости и раскрасьте точки на графике с помощью созданного на предыдущем шаге вектора целевой переменной. (from sklearn.decomposition import PCA). Не забудьте выполнить масштабирование многомерных данных перед их визуализацией на плоскости и понижением размерности с помощью функции StandardScaler из библиотеки sklearn.
- 6. С помощью массивов, содержащих значения целевой переменной, создайте еще один вектор, содержащий значения высоты дефектов в местах их наличия. На всех остальных интервалах поставьте нулевые значения.
- 7. Разбейте данные из папки train на обучающую и проверочную (валидационную) выборки в пропорции 70 на 30 с помощью функции *train\_test\_split()* из библиотеки *sklearn*.
- 8. Последовательно обучите алгоритм линейной регрессии (LinearRegression), стохастического градиентного спуска (SGDRegressor), гребневой регрессии (Ridge) и классификатор лассо (Lasso) на массиве обучающей выборки с параметрами, установленными по-умолчанию. Перечисленные алгоритмы можно загрузить используя модуль библиотеки sklearn – linear\_model (например, *from sklearn.linear\_model import SGDRegressor*.
- 9. Выполните предсказание на тестовой выборке из папки test. Оцените качество модели с помощью метрики *R-square (коэффициент детерминации) и MAE (средняя абсолютная ошибка)* из библиотеки *sklearn* модуля *metrics. (from sklearn.metrics import r2, mean\_absolute\_error).* Выберите наилучший алгоритм. Аргументируйте свой выбор.
- 10. Выполните подбор гиперпараметров наилучшей модели, выбранной на предыдущем шаге, с помощью *GridSearchCV() (from sklearn.model\_selection import GridSearchCV)* с параметром кросс-валидации cv = 5. Подумайте какие параметры стоит настроить. Аргументируйте свой выбор.
- 11. Заново обучите наилучшую модель с подобранными гиперпараметрами на обучающей выборке и оцените качество ее работы на тестовой (метрики – MAE, R-Square).

| Оценка                                 | Критерии оценки                                                               |
|----------------------------------------|-------------------------------------------------------------------------------|
| Отлично<br>с 25 до 30 баллов           | Студент демонстрирует свободное обладание компетенциями,                      |
|                                        | способен применить их в нестандартных ситуациях: показывает                   |
|                                        | умение самостоятельно принимать решение, решать                               |
|                                        | проблему/задачу теоретического или прикладного характера на                   |
|                                        | основе изученных методов, приемов, технологий                                 |
| Хорошо<br>с 20 до 25 баллов            | Включает нижестоящий уровень.                                                 |
|                                        | Студент может доказать владение компетенциями: демонстрирует                  |
|                                        | способность собирать, систематизировать, анализировать и                      |
|                                        | грамотно использовать информацию из самостоятельно                            |
|                                        | найденных теоретических источников и иллюстрировать ими                       |
|                                        | теоретические положения или обосновывать практику                             |
|                                        | применения.                                                                   |
| Удовлетворительно<br>с 15 до 20 баллов | Студент демонстрирует владение компетенциями в стандартных                    |
|                                        | ситуациях: излагает в пределах задач курса теоретически и                     |
|                                        | практически контролируемый материал.                                          |
| Неудовлетворительно                    | Отсутствие признаков порогового уровня:<br>компетенции<br>He                  |
|                                        | сформированы.                                                                 |
| с 0 до 15 баллов                       | Студент<br>обладание<br>продемонстрировать<br>He<br>$\, {\bf B}$<br>состоянии |
|                                        | компетенциями в стандартных ситуациях.                                        |

**Критерии и шкала оценивания**